## **Macro** : %VARQUANTI

**But** : décrire un lien éventuel entre des variables quantitatives et une variable cible qualitative (binaire ou multinomiale) en comparant les distributions conditionnelles à la cible

**Applications** : description de sorties d'une classification, étude descriptive d'un problème de scoring

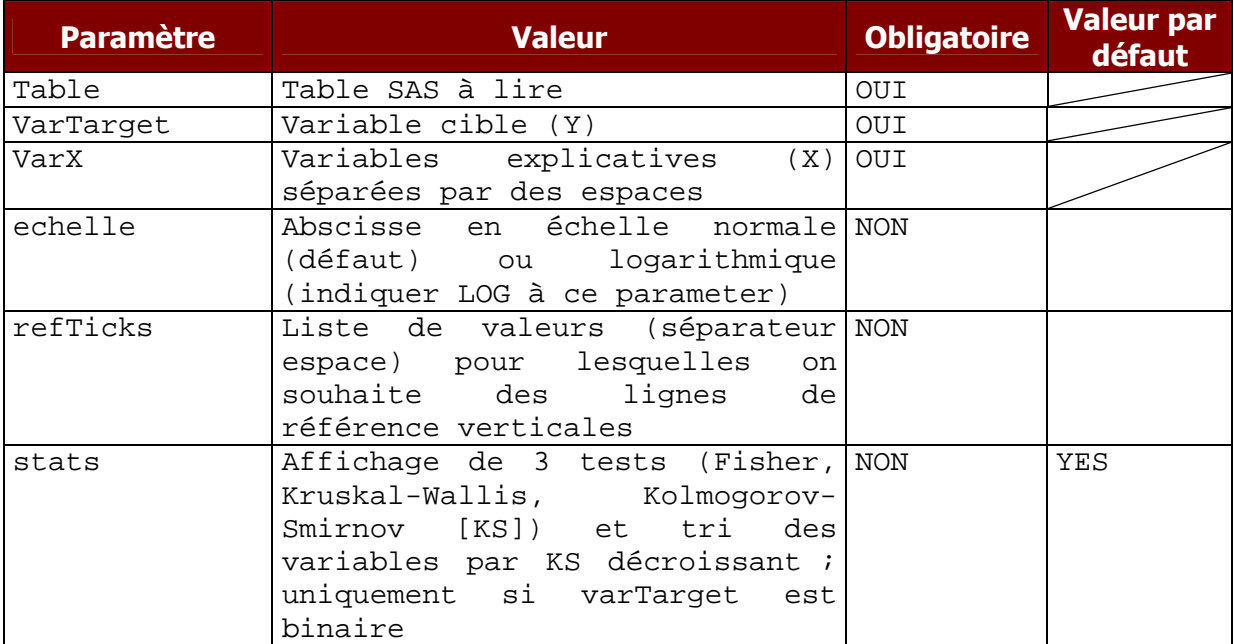

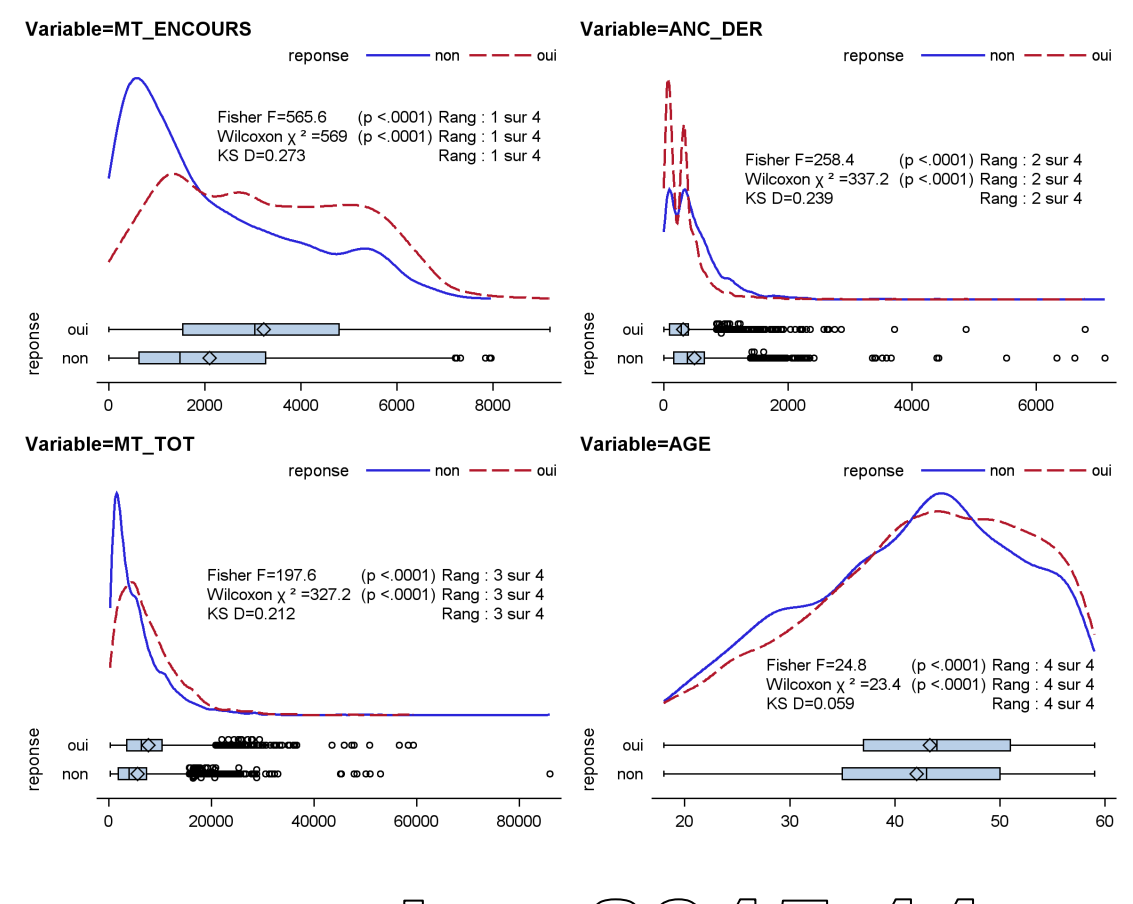

'sion 2015.1